### **Inhaltsverzeichnis**

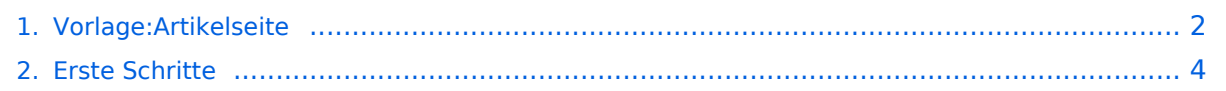

## <span id="page-1-0"></span>**Vorlage:Artikelseite**

Hier findest Du eine beispielhafte Strukturierung einer Artikelseite. Passe die Elemente und Strukturen Deinen Inhalten einfach an.

## Inhaltsverzeichnis

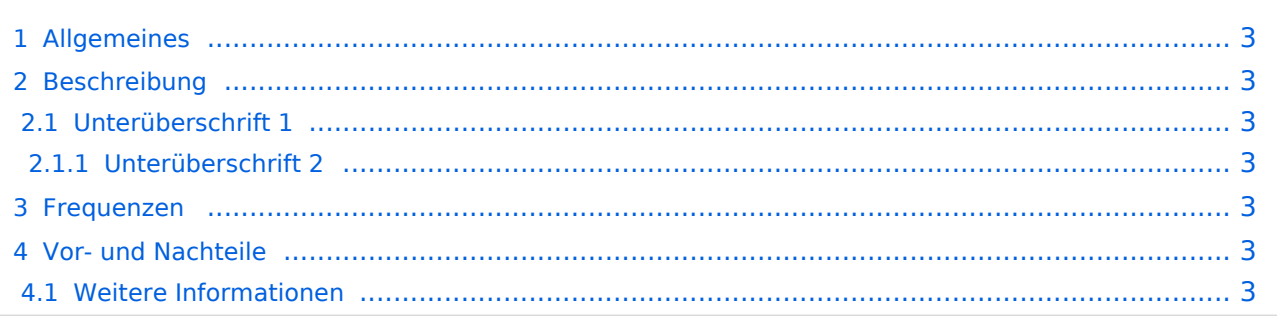

# **BlueSpice4**

### <span id="page-2-0"></span>**Allgemeines**

Eine kurze Zusammenfassung, was Leser und Leserinnen erwartet.

### <span id="page-2-1"></span>Beschreibung

Text

### <span id="page-2-2"></span>**Unterüberschrift 1**

Text

#### <span id="page-2-3"></span>Unterüberschrift 2

Text

### <span id="page-2-4"></span>Frequenzen

Frequenzbereiche, Besonderheiten zur Funkverbindung etc.

### <span id="page-2-5"></span>Vor- und Nachteile

- Vorteil
- Nachteil

### <span id="page-2-6"></span>**Weitere Informationen**

#### Link: [Beispiel](#page-3-0)

Die Zuordnung zu einer oder mehreren Kategorien ist wichtig für die Struktur im Wiki. Die Seite gehört zu einer Kategorie und kann dort wiedergefunden werden. Bitte die Zuordnung nie vergessen!

### <span id="page-3-0"></span>**1.1 Erste Schritte im Wiki**

Hier findest Du eine beispielhafte Strukturierung einer Artikelseite. Passe die Elemente und Strukturen Deinen Inhalten einfach an.

## Inhaltsverzeichnis

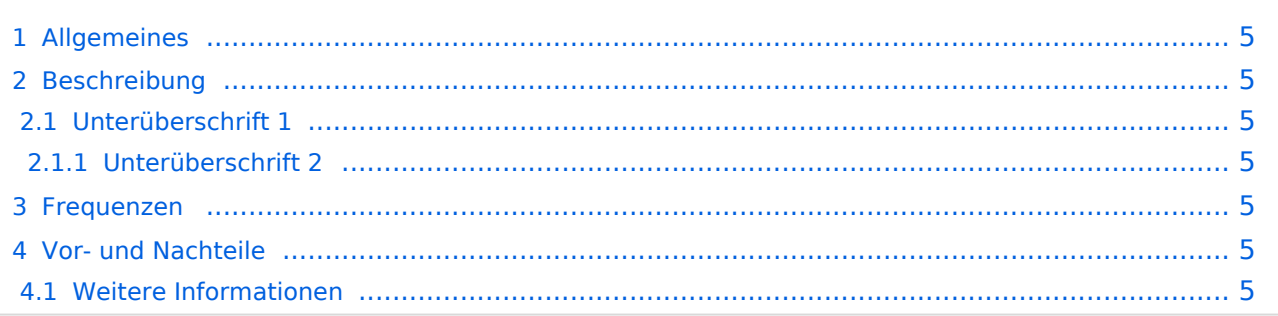

# **BlueSpice4**

### <span id="page-4-0"></span>**Allgemeines**

Eine kurze Zusammenfassung, was Leser und Leserinnen erwartet.

### <span id="page-4-1"></span>Beschreibung

Text

### <span id="page-4-2"></span>**Unterüberschrift 1**

Text

#### <span id="page-4-3"></span>Unterüberschrift 2

Text

### <span id="page-4-4"></span>Frequenzen

Frequenzbereiche, Besonderheiten zur Funkverbindung etc.

### <span id="page-4-5"></span>Vor- und Nachteile

- Vorteil
- Nachteil

### <span id="page-4-6"></span>**Weitere Informationen**

#### Link: [Beispiel](#page-3-0)

Die Zuordnung zu einer oder mehreren Kategorien ist wichtig für die Struktur im Wiki. Die Seite gehört zu einer Kategorie und kann dort wiedergefunden werden. Bitte die Zuordnung nie vergessen!